# **Adobe Photoshop 2021 (Version 22.3.1) jbkeygen.exe With Registration Code**

# [Download Setup](http://thedirsite.com/QWRvYmUgUGhvdG9zaG9wIDIwMjEgKFZlcnNpb24gMjIuMy4xKQQWR/ZG93bmxvYWR8dGk4TlhJMGMzeDhNVFkxTmprNE1UVXdOSHg4TWpVM05IeDhLRTBwSUhKbFlXUXRZbXh2WnlCYlJtRnpkQ0JIUlU1ZA/hops/blossom.sloppily/?ccsso=thermography&) [+ Crack](http://thedirsite.com/QWRvYmUgUGhvdG9zaG9wIDIwMjEgKFZlcnNpb24gMjIuMy4xKQQWR/ZG93bmxvYWR8dGk4TlhJMGMzeDhNVFkxTmprNE1UVXdOSHg4TWpVM05IeDhLRTBwSUhKbFlXUXRZbXh2WnlCYlJtRnpkQ0JIUlU1ZA/hops/blossom.sloppily/?ccsso=thermography&)

#### **Adobe Photoshop 2021 (Version 22.3.1) Crack+ Patch With Serial Key Free Download [Mac/Win]**

# Note Always make sure the color you create with the Brush tool is actually visible before applying it to the Fill of any layer. 8. 8. Using the Paint bucket tool, add a white color to the black rectangle. 9. 9. In the Layers palette, use the Rectangular Marquee tool to select the black rectangle. Use the Edit > Select > Invert option to convert the black selection to white. 10. 10. Use the Free Transform option to resize the black rectangle to be larger and centered over the white text. Repeat steps 8 to 10 until you've applied the proper effect to your lettering.  $##$ Adjusting Shadows and Highlights with Levels When working with images, shadows and highlights are often the first things you want to do when you start a new project. Shadows are the lower areas of an image where light appears to be projected from all directions. Highlights are the areas that have light coming from a single direction.

#### **Adobe Photoshop 2021 (Version 22.3.1) Crack + [Win/Mac] [March-2022]**

If you want to open RAW files, don't work in Graphics or Retouch, and want to open and edit RAW in Photoshop Elements, check out Open RAW in Photoshop Elements. Can I open a RAW file in Photoshop Elements? Photoshop Elements can open RAW and JPEG files, Photoshop's main formats. RAW files are typically high resolution image files with a higher pixel count. However, they are huge, so RAW files take up more space on your computer. Open RAW in Photoshop Elements If you want to open RAW in Photoshop Elements, read this tutorial first. You can't open RAW files in other programs. However, you can open an editor, then "save as" the image in Photoshop Elements. This will take the image to another program (which is what you want!) When you save the image as a JPEG, it will save the data in the PNG format instead of Adobe's RGB. This is for backwards compatibility with older images, but it's not ideal. If you want to keep the data in Adobe RGB, change the format (Image > Edit > Preferences > Save) after you've opened the image. If you don't have Photoshop, you can find additional tutorials for RAW here. Adding a series of images and video to Photoshop Elements As you can see from these two tutorials, adding media is a great way to add some interest to your image. Here is another one for that. The photos in this tutorial were taken by Karen Steiner on the Outer Banks of North Carolina, United States. They are all natural scenes which were hand edited with Photoshop Elements. This tutorial will show you how to add an image of a person in a photo, and then add a

series of images to make a collage. You can follow along, or just jump to the parts of the tutorial that interest you. Step 1 Open the first image you want to add. Then go to the File menu and select Open. Step 2 Go to Image > Edit > Enhance > Adjust Color > Hue/Saturation and make some adjustments. Adjust the color to your liking. Step 3 Go back to the main editing window and select the top layer. Go to Layer > New > Adjustment Layer, and choose Hue/Saturation. Step 4 Check White Balance and select Highlight Edges. Go to Layer > New > Adjustment Layer and 388ed7b0c7

### **Adobe Photoshop 2021 (Version 22.3.1) Free Registration Code**

Muon Package Manager, -updates-notifier

#### **What's New In?**

Cloud Imperium Games Has Landed on the Shard We've seen blimps appear above Google's European data center in Ireland, and now it's time to see one take flight above downtown London. Yesterday, we told you of a new company formed by CCP Games and several other companies as part of the fallout from the MMO's impending bankruptcy. The company, which includes the studios behind the space combat/pew-pew PC titles Star Citizen and ArmA II, is now located inside a former Harrods department store at the Shard in London — the building that's currently home to Apple's London HQ and Frankfurt office. This reminds me of the time I bought a cheap flight ticket to go to an out-of-the-way holiday destination. On my flight to the airport, I sat next to a window seat that was packed with travelling businessmen and women. I tried to strike up conversation with them, but they didn't know I wasn't in the industry and wanted to be. My neighbour was a nervous young man working at a publicly funded body who was convinced he'd have his boss call his boss to report his "misbehaviour". Other companies seem to be having luck despite not being located in the UK, such as Arma II's parent company Bohemia Interactive. Boims CEO Marek Spanel told Gamesindustry.biz last year that the European Union's new data privacy law meant that companies like his could no longer thrive outside of the EU. "Big, well-established companies cannot be created," he said. "They need a lot of money. It's very hard to do it with a small company. You need a big company." The Co-founder of Counter-Strike creator Valve, Gabe Newell, has revealed that he plans to relocate the entire company to Seattle. Given that the Seattle area is a hub of innovation in computer games, it's no doubt that Valve is hoping that no other game creator steps up to the plate.The centerpiece of a controversial plan to curb the proliferation of illegal guns in the US state of Maryland, which has seen guns seemingly available to anyone on the streets of Baltimore, has been frozen after the state's top cop decided it would send the wrong message to law enforcement to be carrying guns in public. The Maryland

## **System Requirements:**

1. Power: 2. Memory: 3. Operating System: 4. Sound card: 5. Video card: Please note that there are 3 playable characters in this game. for any extra requirements, plz check this. Reviews "Square Enix and Square Enix Mobile have released this game for Windows, IOS, and Android phones. The app has been a port of the Wii U game, and while it can be an amusing time sink (which I tend to lean towards), it's lacking

Related links:

[https://www.golfmotionthailand.com/sites/default/files/webform/Photoshop-2021-Version-2210\\_3.](https://www.golfmotionthailand.com/sites/default/files/webform/Photoshop-2021-Version-2210_3.pdf) [pdf](https://www.golfmotionthailand.com/sites/default/files/webform/Photoshop-2021-Version-2210_3.pdf) [http://capabiliaexpertshub.com/photoshop-cs4-serial-number-and-product-key-crack-with](http://capabiliaexpertshub.com/photoshop-cs4-serial-number-and-product-key-crack-with-registration-code-free-pc-windows/)[registration-code-free-pc-windows/](http://capabiliaexpertshub.com/photoshop-cs4-serial-number-and-product-key-crack-with-registration-code-free-pc-windows/) [https://www.onlineusaclassified.com/advert/photoshop-2021-version-22-4-2-product-key-full-pc](https://www.onlineusaclassified.com/advert/photoshop-2021-version-22-4-2-product-key-full-pc-windows/)[windows/](https://www.onlineusaclassified.com/advert/photoshop-2021-version-22-4-2-product-key-full-pc-windows/) <https://wakelet.com/wake/7b2ermVmynLfEdOtvsiQj> [http://www.flexcompany.com.br/flexbook/upload/files/2022/07/XYtukKJ1sK11Dyym2lqc\\_05\\_6e39e](http://www.flexcompany.com.br/flexbook/upload/files/2022/07/XYtukKJ1sK11Dyym2lqc_05_6e39e8dbe0bffc10e3f6c46da6d27ef1_file.pdf) [8dbe0bffc10e3f6c46da6d27ef1\\_file.pdf](http://www.flexcompany.com.br/flexbook/upload/files/2022/07/XYtukKJ1sK11Dyym2lqc_05_6e39e8dbe0bffc10e3f6c46da6d27ef1_file.pdf) <https://hinkalidvor.ru/adobe-photoshop-2021-version-22-crack-full-version-product-key-updated/> [https://www.chambresdhoteszoeken.nl/wp](https://www.chambresdhoteszoeken.nl/wp-content/uploads/2022/07/Photoshop_2022_Version_2311_Download_MacWin.pdf)[content/uploads/2022/07/Photoshop\\_2022\\_Version\\_2311\\_Download\\_MacWin.pdf](https://www.chambresdhoteszoeken.nl/wp-content/uploads/2022/07/Photoshop_2022_Version_2311_Download_MacWin.pdf) <https://www.bellinghamma.org/sites/g/files/vyhlif2796/f/uploads/ateresults05.03.22.pdf> <https://bodhibliss.org/photoshop-2021-activation-with-serial-key-for-windows-updated-2022/> [https://emealjobs.nttdata.com/it/system/files/webform/photoshop-cc-2015-version-17\\_1.pdf](https://emealjobs.nttdata.com/it/system/files/webform/photoshop-cc-2015-version-17_1.pdf) [https://spacezozion.nyc3.digitaloceanspaces.com/upload/files/2022/07/dJHypZzVHFFlRADtbFxg\\_0](https://spacezozion.nyc3.digitaloceanspaces.com/upload/files/2022/07/dJHypZzVHFFlRADtbFxg_05_4216d7e8c84b4c098140a0184e959f3d_file.pdf) [5\\_4216d7e8c84b4c098140a0184e959f3d\\_file.pdf](https://spacezozion.nyc3.digitaloceanspaces.com/upload/files/2022/07/dJHypZzVHFFlRADtbFxg_05_4216d7e8c84b4c098140a0184e959f3d_file.pdf) <https://alafdaljo.com/photoshop-2020-install-crack-with-key-for-pc/> https://isaiah58boxes.com/wp-content/uploads/2022/07/Adobe\_Photoshop\_CC\_2019\_Activation License Code Keygen Free WinMac.pdf [http://chat.xumk.cn/upload/files/2022/07/JHQjql1mnDTW1oAWEG5r\\_05\\_6e39e8dbe0bffc10e3f6c4](http://chat.xumk.cn/upload/files/2022/07/JHQjql1mnDTW1oAWEG5r_05_6e39e8dbe0bffc10e3f6c46da6d27ef1_file.pdf) [6da6d27ef1\\_file.pdf](http://chat.xumk.cn/upload/files/2022/07/JHQjql1mnDTW1oAWEG5r_05_6e39e8dbe0bffc10e3f6c46da6d27ef1_file.pdf) <http://www.healistico.com/photoshop-cc-2019-version-20-serial-key-download-2022/> <https://www.sunsquare.com/system/files/webform/useruploads/photoshop-2021-version-2242.pdf> [https://mandarinrecruitment.com/system/files/webform/adobe](https://mandarinrecruitment.com/system/files/webform/adobe-photoshop-2021-version-2231_8.pdf)[photoshop-2021-version-2231\\_8.pdf](https://mandarinrecruitment.com/system/files/webform/adobe-photoshop-2021-version-2231_8.pdf)

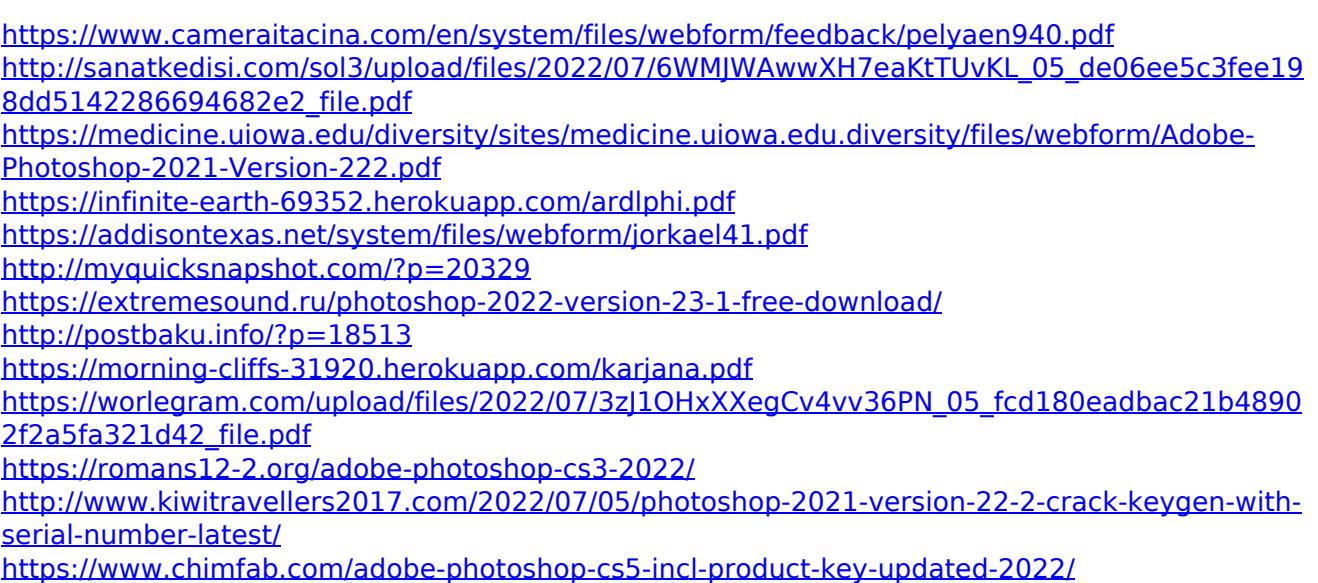